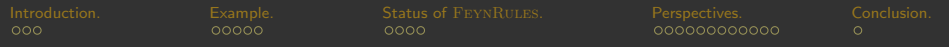

#### FeynRules - status and plans.

#### Benjamin Fuks (IPHC Strasbourg / Université de Strasbourg).

<span id="page-0-0"></span>In collaboration with N.D. Christensen and C. Duhr.

MADGRAPH 2011 Meeting @ Academia Belgica (Roma). September 20-23, 2011.

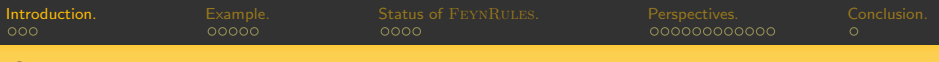

### Outline.

- [General features of](#page-1-0) FEYNRULES.
- 2 [A simple example: QCD.](#page-5-0)
- 3 From FeynRules-1.4 to [FeynRules](#page-11-0)-1.6.

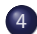

#### 4 [On the road to](#page-18-0) FEYNRULES-1.8.

- [FeynRules](#page-19-0) @ NLO.
- [Extension of the superspace module and Rarita-Schwinger fields.](#page-24-0)
- <span id="page-1-0"></span>**.** [Web validation of the](#page-30-0) FEYNRULES models.

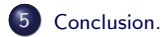

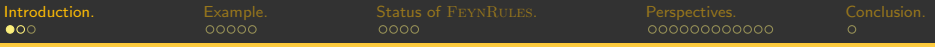

### Beyond the Standard model theories & Monte Carlo tools.

#### **O** New physics theories.

- \* There are a lot of different theories.
- \* Based on very different ideas.
- \* In evolution (especially regarding the discoveries [or exclusions!]).

#### **O** Implementation in Monte Carlo tools.

- \* A model consists in particles, parameters and vertices.
	- $\diamond$  The Feynman rules have to be derived.
	- $\diamond$  Each rule has to be translated into a **programming language**.
- \* Tedious, time-consuming, error prone task.
- \* We need to iterate for each considered model.
- \* We need to iterate for each considered Monte Carlo tool.
- \* This needs to be validated.

State-of-the-art in reinventing the wheel. Redundancies in the work.

## A FEYNRULES-based framework for LHC analyzes.

A framework for LHC analyzes based on FeynRules to:

[Christensen, de Aquino, Duhr, BenjF, Herquet, Maltoni, Schumann (EPJC '11)].

- \* Develop new models.
- \* Implement (and validate) new models in Monte Carlo tools.
- \* Facilitate phenomenological investigations of the models.
- \* Test the models against data.
- **•** FEYNRULES (version 1.4) in a nutshell [Christensen, Duhr (CPC' 09)].
	- \* FeynRules is a Mathematica package.
	- \* FeynRules derives Feynman rules from a Lagrangian.
	- \* Requirements: locality, Lorentz and gauge invariance.
	- \* Supported fields: scalar, (four-component) fermion, vector, tensor, ghost.
	- \* Interfaces: export the Feynman rules to Monte Carlo generators.

[Introduction.](#page-1-0) [Example.](#page-5-0) Status of [FeynRules](#page-11-0). [Perspectives.](#page-18-0) [Conclusion.](#page-35-0)

### FEYNRULES in a nutshell.

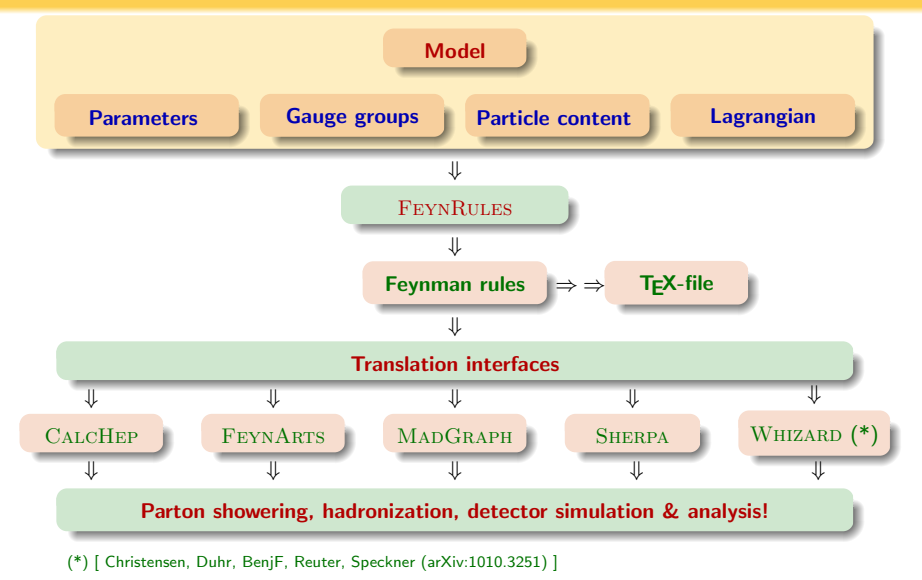

FeynRules [- Status and plans.](#page-0-0) Benjamin Fuks - MadGraph 2011 - 20.09.2011 - 5

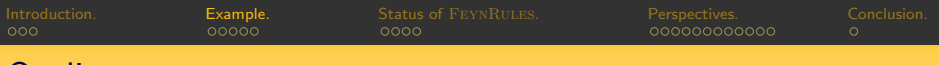

### Outline.

[General features of](#page-1-0) FEYNRULES.

#### 2 [A simple example: QCD.](#page-5-0)

From FEYNRULES-1.4 to FEYNRULES-1.6.

#### [On the road to](#page-18-0) FEYNRULES-1.8.

- **FEYNRULES @ NLO.**
- [Extension of the superspace module and Rarita-Schwinger fields.](#page-24-0)
- <span id="page-5-0"></span>**. [Web validation of the](#page-30-0) FEYNRULES models.**

#### [Conclusion.](#page-35-0)

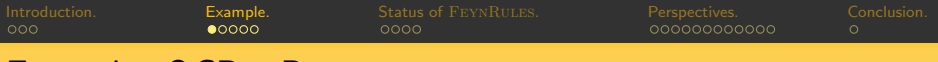

### Example: QCD - Parameters.

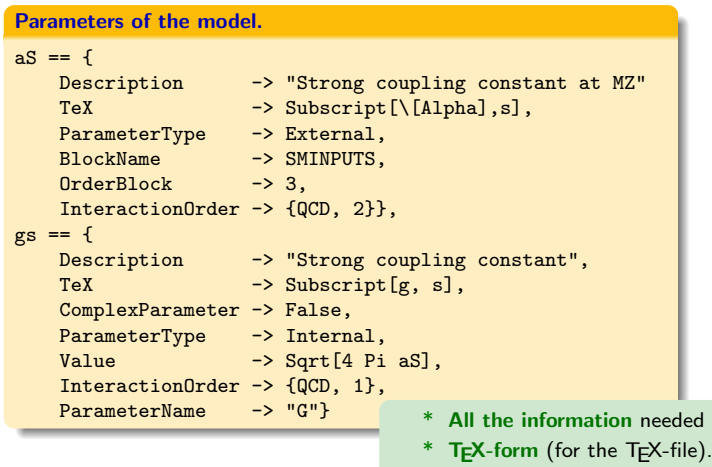

- \* Complex/real parameters.
- \* External/internal parameters.

ed by the MC codes.

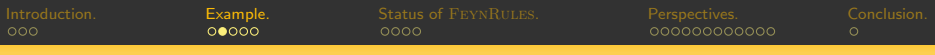

# Example: QCD - Gauge group and gauge bosons.

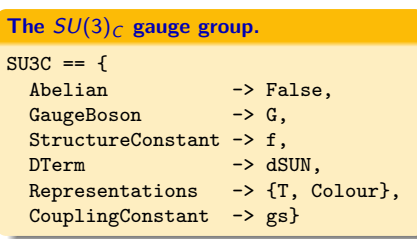

#### Gluon field definition.

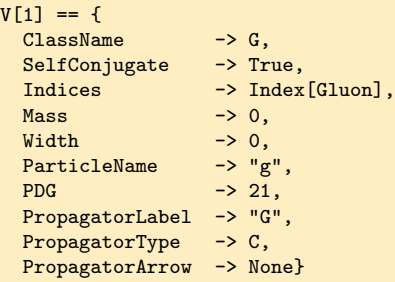

- Gauge boson definition.
- Gauge group definition.
- Association of a coupling constant.
- Definition of the structure functions.
- Definition of the representations.

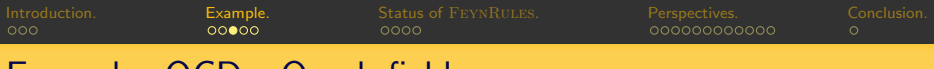

#### Example: QCD - Quark fields.

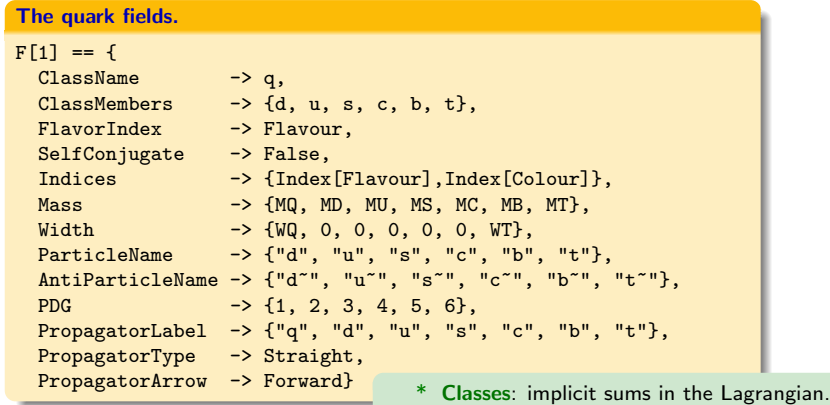

\* All the information needed by the MC codes.

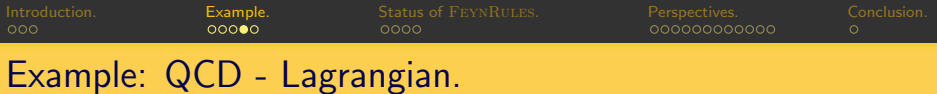

QCD Lagrangian:

$$
\mathcal{L}_{\text{QCD}} = -\frac{1}{4} G_{\mu\nu}^a G^{a\mu\nu} + \sum_f \left[ \bar{q}_f \left( i \rlap{/} \vec{p} - m_f \right) q_f \right].
$$

```
The QCD Lagrangian.
```
 $LOGD = -1/4 * FS[G, mu, nu, a] * FS[G, mu, nu, a] +$ 

I\*qbar.Ga[mu].DC[q, mu] -

 $MQ[f] * qbar[s,f,c].q[s,f,c]$ ;

- \* Implicit summations  $\Rightarrow$  easy debugging.
- \* Field strengths  $\Rightarrow$  automatic.
- \* Covariant derivatives  $\Rightarrow$  automatic.

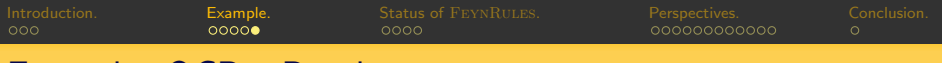

### Example: QCD - Results.

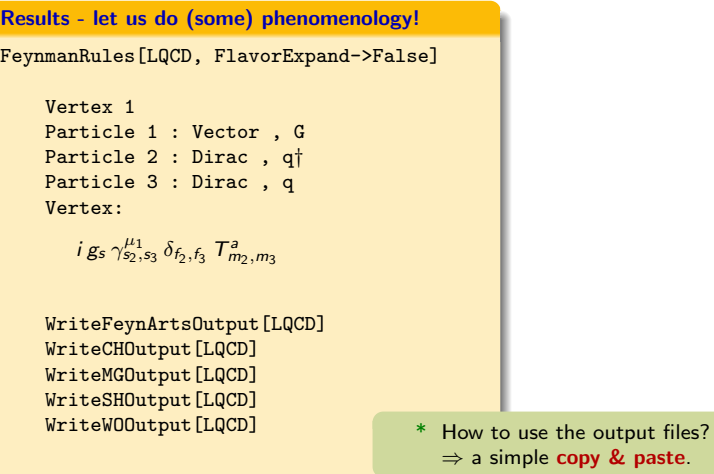

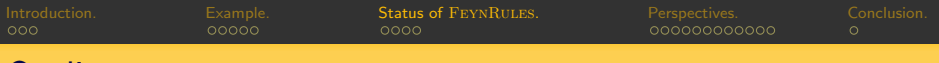

### Outline.

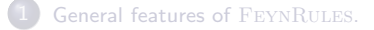

#### [A simple example: QCD.](#page-5-0)

#### 3 From FEYNRULES-1.4 to FEYNRULES-1.6.

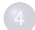

#### [On the road to](#page-18-0) FEYNRULES-1.8.

- **FEYNRULES @ NLO.**
- [Extension of the superspace module and Rarita-Schwinger fields.](#page-24-0)
- <span id="page-11-0"></span>**. [Web validation of the](#page-30-0) FEYNRULES models.**

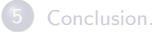

[Introduction.](#page-1-0) [Example.](#page-5-0) Status of [FeynRules](#page-11-0). [Perspectives.](#page-18-0) [Conclusion.](#page-35-0)

# The Sainte-Odile workshop: achieved projects.

The Sainte-Odile workshop (March '10): in the Vosgian mountains.

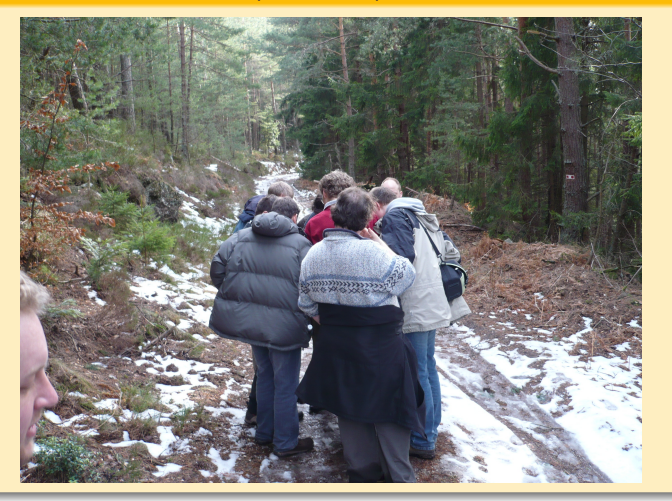

FeynRules [- Status and plans.](#page-0-0) Benjamin Fuks - MadGraph 2011 - 20.09.2011 - 13

[Introduction.](#page-1-0) [Example.](#page-5-0) Status of [FeynRules](#page-11-0). [Perspectives.](#page-18-0) [Conclusion.](#page-35-0)

# The Sainte-Odile workshop: achieved projects.

The Sainte-Odile workshop (March '10): in the monastery.

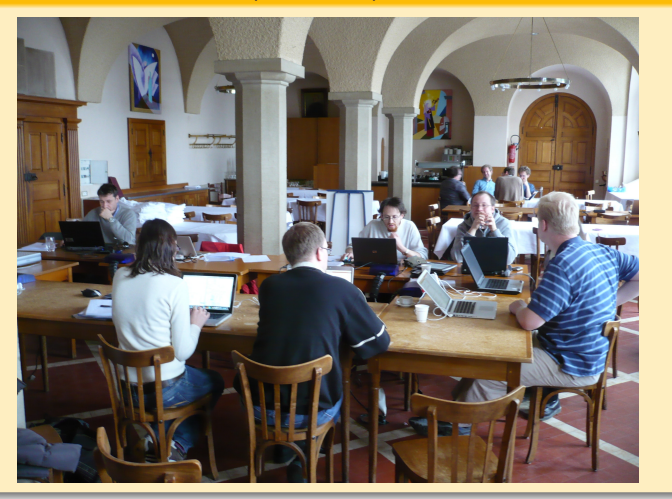

[Introduction.](#page-1-0) [Example.](#page-5-0) Status of [FeynRules](#page-11-0). [Perspectives.](#page-18-0) [Conclusion.](#page-35-0) The Sainte-Odile workshop: achieved projects.

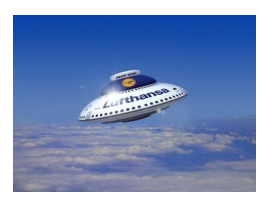

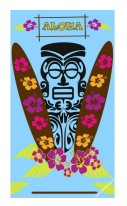

**The UFO** [Degrande, Duhr, BenjF, Grellscheid, Mattelaer, Reiter (arXiv:1108.2040)].

- \* UFO  $\equiv$  Universal FEYNRULES output (not tied to any Monte Carlo tool).
- \* Allows for **generic** color and Lorentz structures.
- \* Used by  $MADGRAPH5$ . GOLEM and  $HERWIG++$ .
- \* FeynRules interface: creates a Python module to be linked.
- \* Still an issue with **multifermion interactions** [cf. working group 2].
- ALOHA [de Aquino, Link, Maltoni, Mattelaer, Stelzer (arXiv:1108.2041)].
	- $*$  ALOHA  $\equiv$  Automatic Libraries Of Helicity Amplitudes.
	- \* Exports the UFO; **produces the related** HELAS routines  $(C++/PVTHON)$ .  $\Rightarrow$  to be used for Feynman diagram computations.
	- \* Used by MADGRAPH5.

[Introduction.](#page-1-0) [Example.](#page-5-0) Status of [FeynRules](#page-11-0). [Perspectives.](#page-18-0) [Conclusion.](#page-35-0) The Sainte-Odile workshop: achieved projects.

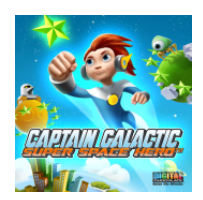

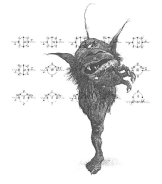

A superspace module for FeynRules [Duhr, BenjF (CPC '11)].

- \* Full support for Weyl fermions and superfields.
- \* Series expansion in terms of component fields.
- \* Automatic derivation of supersymmetry-conserving Lagrangians.
- \* Automatic solution of the equations of motion for the auxiliaries.
- \* Can be used for many calculations in superspace.
- **A new FEYNARTS interface [Degrande, Duhr].** 
	- \* Allows for **generic** Lorentz structures.
	- \* Creates both the model dependent and independent FEYNARTS files.
	- \* New version of  $FORMCALC \Rightarrow$  multifermion interactions.

### FeynRules-1.6 - status.

- Current public version: 1.6.0.
	- \* To be download on http://feynrules.irmp.ucl.ac.be/.
	- \* Contains the superspace module.
	- \* Contains the UFO interface  $\Rightarrow$  MADGRAPH5.
	- \* Contains the new FEYNARTS interface
	- \* Supports color sextets.
	- \* Other interfaces: CalcHep/CompHep, MadGraph4, Sherpa, Whizard.
	- \* The manual currently being updated [Christensen, Duhr, BenjF (in prep)].
- **Current online model database.** 
	- \* http://feynrules.irmp.ucl.ac.be/wiki/ModelDatabaseMainPage/ .
	- \* Standard Model and simple extensions (10).
	- \* Supersymmetric models (4).
	- \* Extra-dimensional models (4).
	- \* Strongly coupled and effective field theories (4).

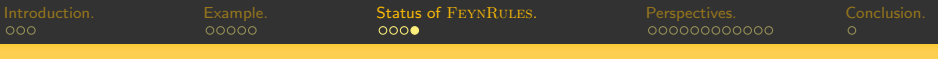

### Model database - status.

#### **O** Simple extensions of the Standard Model.

- $*$  Standard Model  $+$  additional scalar, vector, tensor fields.
- \* Triplet and sextet diquarks, monotops.
- \* Higgs effective theories.
- \* Four generations.
- \* Two-Higgs-Doublet model.
- \* Type III See-Saw.

#### **• Supersymmetric models.**

\* MSSM, NMSSM, RPV-MSSM, R-MSSM.

#### **Extra-dimensional models**

- \* Three-Site model.
- \* Universal Extra-Dimensions, Large Extra Dimensions, Compact Heidi.

#### **• Strongly coupled and effective field theories.**

- \* Three-Site model.
- \* Chiral perturbation theory.
- \* Strongly Interacting Light Higgs.
- \* Technicolor.

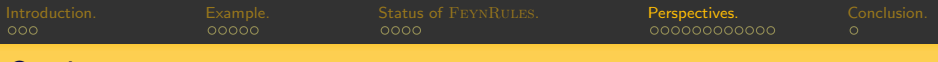

### Outline.

- [General features of](#page-1-0) FEYNRULES.
- [A simple example: QCD.](#page-5-0)
- From FEYNRULES-1.4 to FEYNRULES-1.6.

#### [On the road to](#page-18-0) FEYNRULES-1.8.

- **FEYNRULES @ NLO.**
- [Extension of the superspace module and Rarita-Schwinger fields.](#page-24-0)
- <span id="page-18-0"></span>**.** [Web validation of the](#page-30-0) FEYNRULES models.

#### [Conclusion.](#page-35-0)

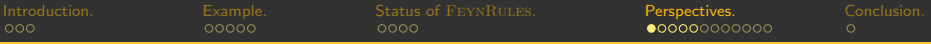

### $NLO$  calculations in the context of  $MADGRAPH$ .

#### **Q** Real emission

- Must include the appropriate subtraction terms.  $\Rightarrow$  MADFKS [Frederix, Frixione, Maltoni, Stelzer (JHEP '09)].
- \* The tree-level Feynman rules are the only required components.

 $\mathbb{C}$  No problem  $\Rightarrow$  problem solved.  $\mathbb{C}$ 

**O** One-loop virtual amplitudes.

- \* Several algorithms have been proposed in the last few years.
	- ⇒ MADLOOP [Hirshi, Frederix, Frixione, Garzelli, Maltoni, Pittau (JHEP '11)].
	- ⇒ based on OPP reduction [Ossola, Papadopolous, Pittau (NPB '07)].
- \* Requirements:
	- $\Diamond$  Tree-level Feynman rules.
	- $\circ$  UV renormalization counterterms.
	- $\Diamond$  Rational  $R_2$  terms.

<span id="page-19-0"></span> $\heartsuit$  The two latter must be included by hand.  $\heartsuit$ 

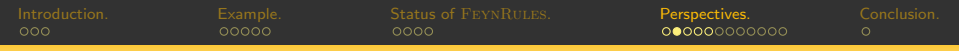

### NLO calculations in the context of FEYNRULES.

- $\bullet$  Counterterms and  $R_2$  terms.
	- $*$   $\mathcal{N}$  Non-automatic steps.
	- $*$   $*$  Can be derived from the tree-level Lagrangian.

 $\bullet$  All the information is already there at the  $\texttt{F}\texttt{EYNRULES-level.}$ 

- **Automatic renormalization in the MS-scheme with FEYNRULES [BenjF, Serret].** unterterms and  $R_2$  terms.<br>
\*  $\cancel{\star}$  Non-automatic steps.<br>
\*  $\overset{\star}{\star}$  Can be derived from the tree-level Lagrangian.<br> **9** All the information is already there at the FEYNRULES-level<br>
tomatic renormalization in the  $\$ 3 Calculation of the renormalization constants with FormCalculation of the renormalization of the renormalization  $\ell$ .<br>
2 Calculation of the renormalization constants with FormCalc & Modification of the FormArcal Calcula
	-
	- Modification of the FEYNARTS interface to include counterterms  $\circledast$ .

4  $\frac{1}{2}$  Re-injection in the transmutric vertex  $\frac{1}{2}$ <br>
All the information is already to<br>  $\frac{1}{2}$ <br>
Automated extraction of the representation<br>
Automated extraction of the FEYNARTS<br>
According Re-injection in FEYNR **49 All the information<br>Automatic renormalization**<br>**4** Automated extrace<br>**4** Calculation of the<br>**6** Re-injection in FE<br>Automatic  $R_2$  terms X.

- 
- The UFO at NLO

 $\circled{2}$  To be discussed here (working groups 1/2).  $\circled{2}$ 

One-loop amplitudes with MADLOOP (and MADGOLEM?). ۰

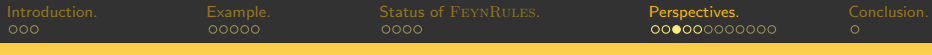

## Automatic field renormalization.

**• Field renormalization with FEYNRULES** 

\n
$$
\text{FieldRenormalization}[\text{uq}[s, f, c]]
$$
\n

\n\n $\begin{aligned}\n &\text{u}_{sfc} \rightarrow u_{sfc} + \frac{1}{2} \left[ (\delta Z_{uu}^L)_{ff'cc'} (P_L)_{ss'} + (\delta Z_{uu}^R)_{ff'cc'} (P_R)_{ss'} \right] u_{s'f'c'} \\
 &\text{FieldRenormalization}[H] \\
 &\text{H} \rightarrow H + \frac{1}{2} \left[ \delta Z_{HH} H + \delta Z_{H\varphi} \varphi \right]\n \end{aligned}$ \n

\n\n $\text{FieldRenormalization}[Z[mu]]$ \n

\n\n $\begin{aligned}\n &\text{Y} \rightarrow Z_{\mu} \rightarrow Z_{\mu} + \frac{1}{2} \left[ \delta Z_{ZZ} Z_{\mu} + \delta Z_{ZA} A_{\mu} \right]\n \end{aligned}$ \n

- \* Multiplicative renormalization is performed:  $\Phi \rightarrow \sqrt{Z} \Phi \approx (1 + \frac{1}{2} \delta Z) \Phi$ .
- \* Includes all possible mixings at the loop-level.
- Discards unphysical fields (but keeps the ghosts).
- $\bullet$ Complete renormalization of the field content with FEYNRULES.

FieldRenormalization[]

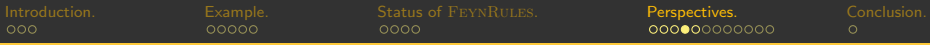

### Automatic renormalization of the model parameters.

Parameter renormalization with FEYNRULES.  $\bullet$ 

```
ParameterRenormalization[aS]
       \blacktriangleright \alpha_s \rightarrow \alpha_s + \delta \alpha_sParameterRenormalization[gs]
       g_s \rightarrow g_s + \delta g_sParameterRenormalization[CKM[i,j]]
       \blacktriangleright V_{ii} \rightarrow V_{ii} + \delta V_{ii}
```
- \* Similar treatment for the external and internal parameters.
- \* Similar treatment for scalar, vector, matrices etc...
- Complete renormalization of the model parameters with FEYNRULES.  $\bullet$

ParameterRenormalization[]

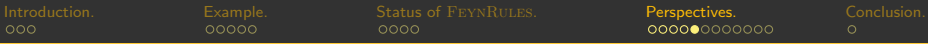

#### Automatic expansion of the renormalization constants.

- Expansion of the renormalization constants (works with full Lagrangians).
	- \* The type of the interactions in the loops can be specified.
	- \* The loop-level can be specified.

ExtractCounterterms[l[s,f],{aS,1}]  $\blacktriangleright I_{sf} \to I_{sf} + \frac{\alpha_s}{4\pi} \Big[ (\delta Z_{II}^{L(1)})_{ff'} (P_L)_{ss'} + (\delta Z_{II}^{R(1)})_{ff'} (P_R)_{ss'} \Big] I_{s'f'}$ ExtractCounterterms[ydo,{{aS,2},{aEW,1}}]  $\blacktriangleright y_d \to y_d + \frac{\alpha_s}{2\pi} \delta y_d^{(1,0)} + \frac{\alpha}{2\pi} \delta y_d^{(0,1)} + \frac{\alpha_s^2}{4\pi^2} \delta y_d^{(2,0)} + \frac{\alpha_s \alpha}{4\pi^2} \delta y_d^{(1,1)} + \frac{\alpha_s^2 \alpha}{8\pi^3} \delta y_d^{(2,1)}$ 

- **O** Treatment of the internal parameters.
	- \* Automatic computation of the relations among renormalization constants.
	- \* Only the ren. cnsts of the external parameters will have to be computed.

$$
\begin{array}{l}\n\mathbf{g}_s \text{ and } \alpha_s \text{ at first order in QCD.} \\
\mathbf{g}_s = 2\sqrt{\pi \alpha_s} \qquad \Rightarrow \qquad \delta \mathbf{g}_s^{(1)} = \frac{\sqrt{\alpha_s}}{2\sqrt{\pi}} \delta \alpha_s^{(1)}\n\end{array}
$$

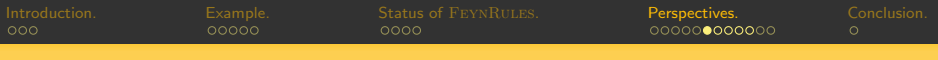

### Outline.

- [General features of](#page-1-0) FEYNRULES.
- 2 [A simple example: QCD.](#page-5-0)
- 3 From FeynRules-1.4 to [FeynRules](#page-11-0)-1.6.

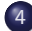

#### [On the road to](#page-18-0) FEYNRULES-1.8.

- **FEYNRULES @ NLO.**
- [Extension of the superspace module and Rarita-Schwinger fields.](#page-24-0)
- <span id="page-24-0"></span>**. [Web validation of the](#page-30-0) FEYNRULES models.**

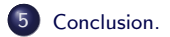

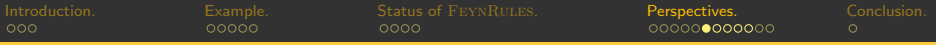

### The superspace module of FEYNRULES.

#### **• Current developments.**

\* Automated spectrum generator. [Alloul, Djouadi, BenjF, Kneur, Moultaka, Rausch de Traubenberg, Ughetto, Zerwas].

#### \* Gravitino/goldstino in FeynRules. [Christensen, Duhr, BenjF]

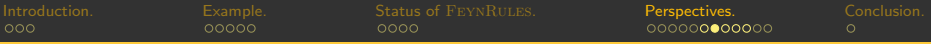

### Supersymmetric renormalization group equations.

- **SUSY Lagrangians at low energy.** 
	- \* Contains a huge number of free parameters.
	- \* Example: 105 for the MSSM.
	- \* Loss of predictivity.
- **O** SUSY Lagrangians at high energy.
	- \* Universal boundary conditions  $\Rightarrow$  reduced number of parameters.
	- \* Must be evolved to low energy.
	- \* Examples: gauge coupling constant and Yukawa interactions.

$$
Q \frac{dg}{dQ} = -\frac{g^3}{16\pi^2} \left[ 3C(G) - T(R) \right],
$$
  
\n
$$
Q \frac{df_{abc}}{dQ} = -\frac{1}{32\pi^2} \left[ 4g^2 [C(A) + C(B) + C(C)] f_{abc} - (X_a^{a'} f_{a'bc} + X_b^{b'} f_{ab'c} + X_c^{c'} f_{abc'} ) \right]
$$

 $\bullet$  The RGEs can be extracted automatically for any model.  $\bullet$  $\Theta$  Automated spectrum generator for supersymmetric theories.  $\Theta$ 

#### FeynRules [- Status and plans.](#page-0-0) Benjamin Fuks - MadGraph 2011 - 20.09.2011 - 25

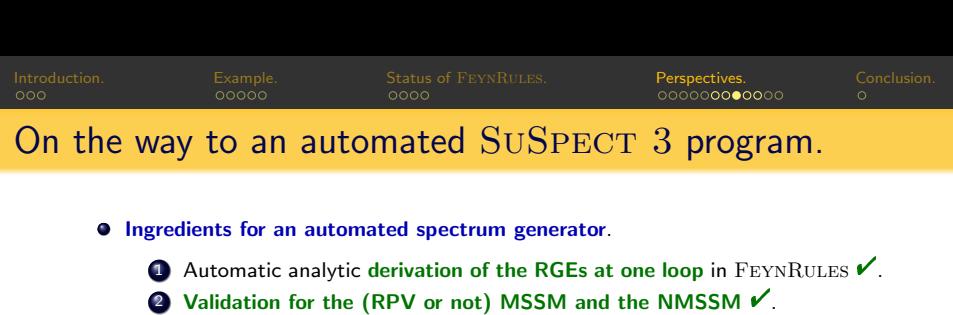

# On the way to an automated SUSPECT 3 program.

**Ingredients for an automated spectrum generator.** 

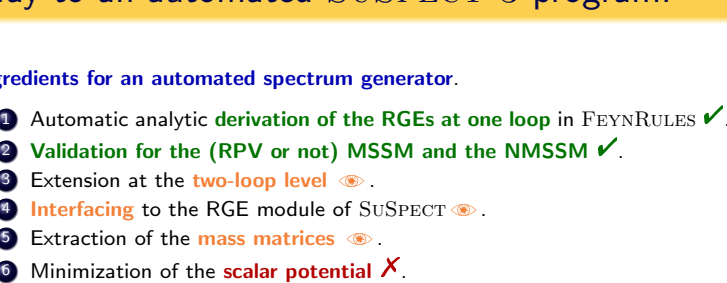

- 
- Extension at the two-loop level
- Interfacing to the RGE module of SUSPECT $\bullet$ .
- **5** Extraction of the mass matrices  $\circledast$ .
- 
- **Example of FEYNRULES output for the RGEs.**

Short selection of RGEs of the R-parity conserving MSSM.

rge=RGE[Lsoft,Superpotential]; rge[[1]]

$$
\blacktriangleright \frac{\mathrm{d}g'}{\mathrm{d}t} = \frac{33g'^3}{80\pi^2}
$$

rge=RGE[Lsoft,Superpotential]; rge[[9]]

$$
\blacktriangleright \frac{\mathrm{d}(y_e)_{ij}}{\mathrm{d}t} = \frac{1}{16\pi^2} \Bigg[ 3(y_e y_e^{\dagger} y_e)_{ij} + (y_e)_{ij} \Big( -\frac{9}{5} g'^2 - 3 g_w^2 + 3 \mathrm{Tr} \{ y_d^{\dagger} y_d \} + \mathrm{Tr} \{ y_e^{\dagger} y_e \} \Big) \Bigg]
$$

[Introduction.](#page-1-0) [Example.](#page-5-0) Status of [FeynRules](#page-11-0). [Perspectives.](#page-18-0) [Conclusion.](#page-35-0) Example. Status of FEYNRULES.<br> **Rarita-Schwinger fields.**<br> **Rarita-Schwinger fields.**<br> **\* Four-component fields are now fully supported V.** 

# Spin 3/2 Rarita-Schwinger fields.

- Spin 3/2 fields.
	-

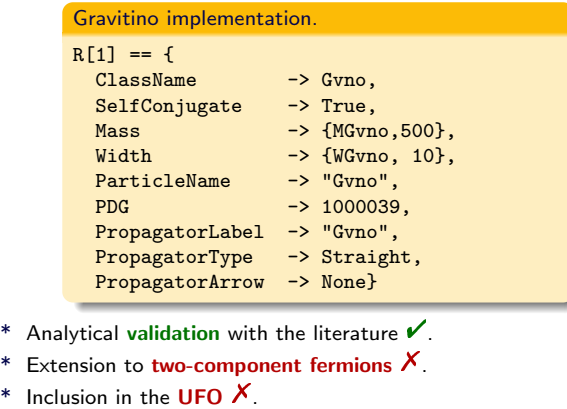

- 
- 
- <span id="page-28-0"></span>

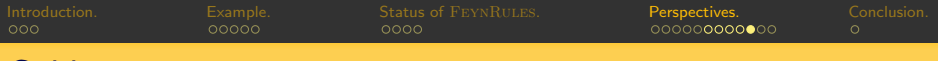

### Goldstino interactions.

- Extraction of the Goldstino couplings with the superspace module.
	- \* Variation of the SUSY Lagrangian:

 $\delta_\varepsilon \mathcal{L} = \partial_\mu K^\mu$  using the (predefined) supercharges,  $\delta_{\varepsilon}\mathcal{L}=\partial_{\mu}\left[\frac{\partial\mathcal{L}}{\partial\Omega}\right]$  $\left[\frac{\partial \mathcal{L}}{\partial(\partial_\mu X)}\delta_\varepsilon X\right]$  . Nœther theorem .

\* Extraction of the conserved supercurrent.

$$
\varepsilon\cdot J^\mu+\overline J^\mu\cdot\overline\varepsilon=\frac{\partial\mathcal{L}}{\partial\big(\partial_\mu X\big)}\delta_\varepsilon X-K^\mu\ .
$$

\* One of the auxiliary field gets a vev  $(e.g., F<sup>1</sup>)$ 

<span id="page-29-0"></span>
$$
J^\mu_\alpha = i\sqrt{2}(\sigma^\mu \overline{\psi}_1)_\alpha F^1 + \widetilde{J}^\mu_\alpha
$$

\* Supercurrent conservation  $\Rightarrow$  Goldstino  $(\psi_1)$  interaction Lagrangian:

$$
\mathcal{L} = \frac{1}{2\sqrt{2}} \frac{1}{\langle \mathcal{F}^1 \rangle} \psi^1 \cdot \partial_\mu \widetilde{J} + \frac{1}{2\sqrt{2}} \frac{1}{\langle \mathcal{F}_1^\dagger \rangle} \overline{\psi}_1 \cdot \partial_\mu \widetilde{\overline{J}}.
$$

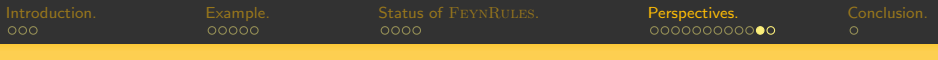

### Outline.

- [General features of](#page-1-0) FEYNRULES.
- 2 [A simple example: QCD.](#page-5-0)
- 3 From FeynRules-1.4 to [FeynRules](#page-11-0)-1.6.

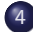

#### [On the road to](#page-18-0) FEYNRULES-1.8.

- **FEYNRULES @ NLO.**
- [Extension of the superspace module and Rarita-Schwinger fields.](#page-24-0)
- <span id="page-30-0"></span> $\bullet$  [Web validation of the](#page-30-0) FEYNRULES models.

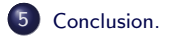

## Validation of new models.

#### FeynRules provides a platform to:

- \* Develop Beyond the Standard Model theories.
- \* Validate them to an unprecendented level.
- Using the different interfaces, we can compare different Monte Carlos:
	- \* Using different conventions.
	- \* Using different gauges.
	- \* Using different way of handling large cancellations.
- This can be fully automated.
- This can be stored on the Internet. ۰

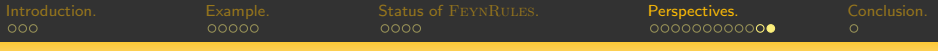

## Web validation.

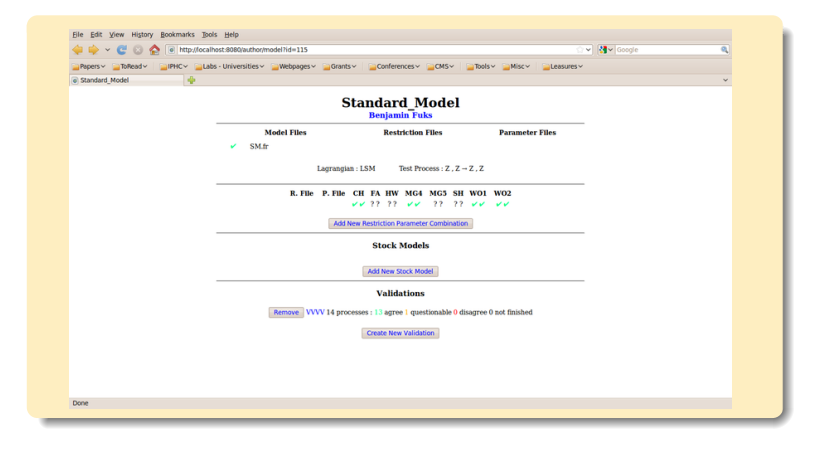

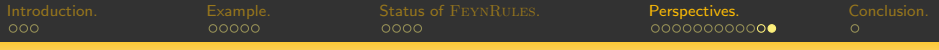

# Web validation.

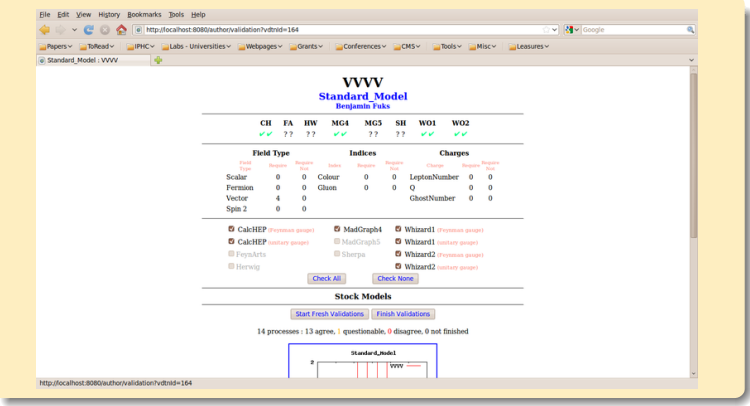

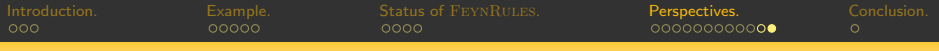

### Web validation.

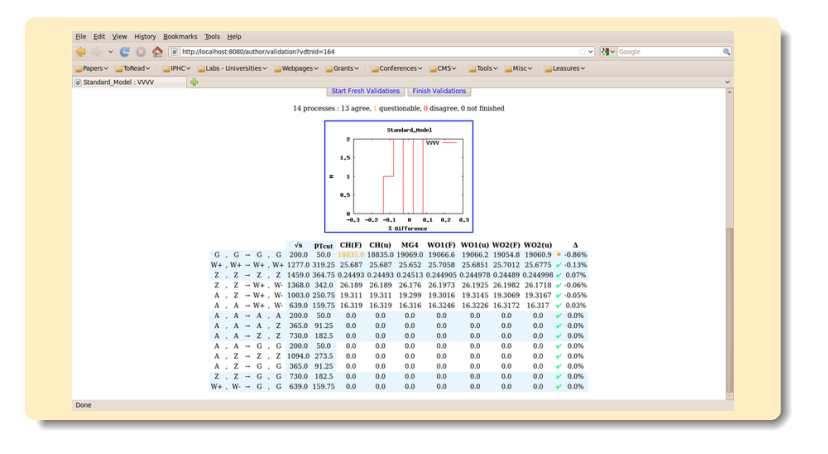

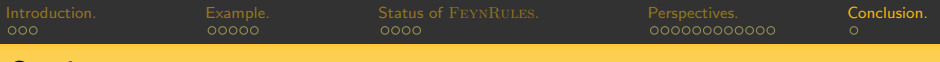

### Outline.

- [General features of](#page-1-0) FEYNRULES.
- [A simple example: QCD.](#page-5-0)
- From FEYNRULES-1.4 to FEYNRULES-1.6.

#### [On the road to](#page-18-0) FEYNRULES-1.8.

- **FEYNRULES @ NLO.**
- [Extension of the superspace module and Rarita-Schwinger fields.](#page-24-0)
- <span id="page-35-0"></span>**. [Web validation of the](#page-30-0) FEYNRULES models.**

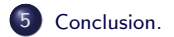

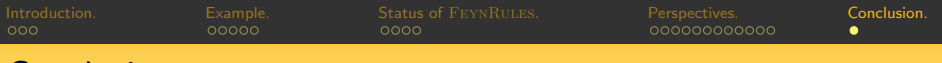

### Conclusions.

#### **•** FEYNRULES-1.6 is now public and includes:

- \* A superspace module.
- \* A UFO interface.
- \* A new FEYNARTS interface
- \* Color sextets.
- **•** FEYNRULES-1.8 is being developed.
	- \* Towards  $NLO$  [cf. working group  $1/2$ ].
	- \* Spin 3/2 fields [cf. working group 2].
	- \* Towards an automated SUSY spectrum generator.
	- \* Les Houches 2011: automatic decay calculator. (with A. Arbey and N. Mahmoudi) [cf. working group 3].
	- \* Les Houches 2011: automatic computation of Wilson coefficients.  $\Rightarrow$  SUPERISO  $\Rightarrow$  flavor physics (with A. Arbey and N. Mahmoudi).
	- \* Development of the web platform.
- Missing stuff?

<span id="page-36-0"></span>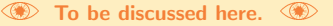